# **CPF Contribution Rate (From 1 January 2016) Table for Private Sector / Non-Pensionable Employees (Ministries, Statutory Bodies & Aided Schools) For Singapore Citizens or Singapore Permanent Residents (3rd year onwards)**

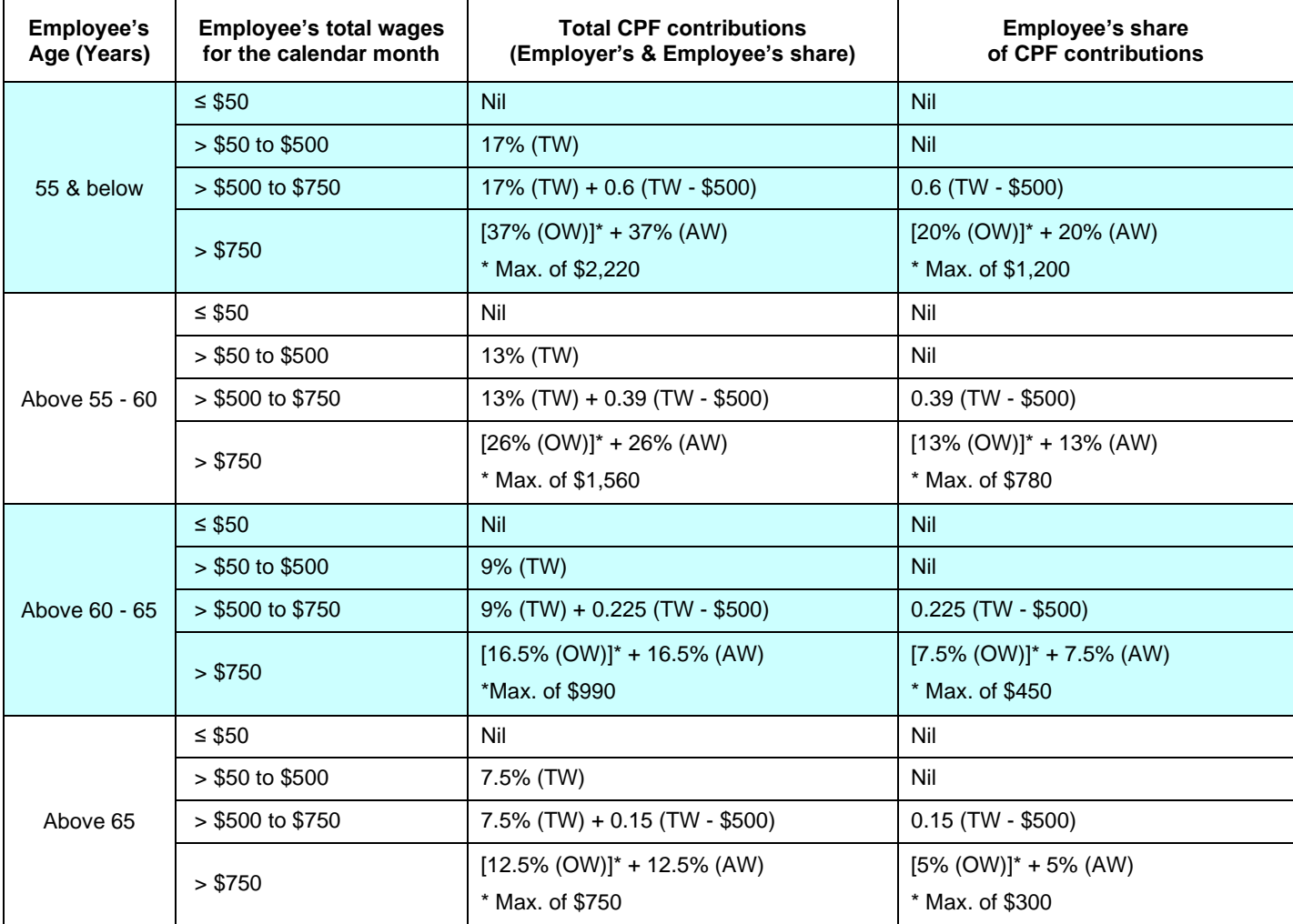

## **Notes:**

OW: Ordinary Wages (capped at OW Ceiling of \$6,000)

AW: Additional Wages

TW: Total Wages = OW + AW

Steps to compute CPF contribution:

- 1) Compute the total CPF contribution (rounded to the nearest dollar). Cents should be dropped for an amount less than 50 cents. An amount of 50 cents and above should be treated as an additional dollar.
- 2) Compute the employee's share of CPF contribution (cents should be dropped).
- 3) Employer's share = Total contribution Employee's share

These rates are also applicable to 1st and 2nd year Singapore Permanent Resident (SPR) employees and their employers after CPF Board approves their joint application to contribute to CPF at full employer- full employee rates.

# **CPF Contribution Rate (From 1 January 2016) Table for Private Sector / Non-Pensionable Employees (Statutory Bodies & Aided Schools) For Singapore Permanent Residents (SPR) during 1st year of SPR status under Graduated contribution rates (G/G)**

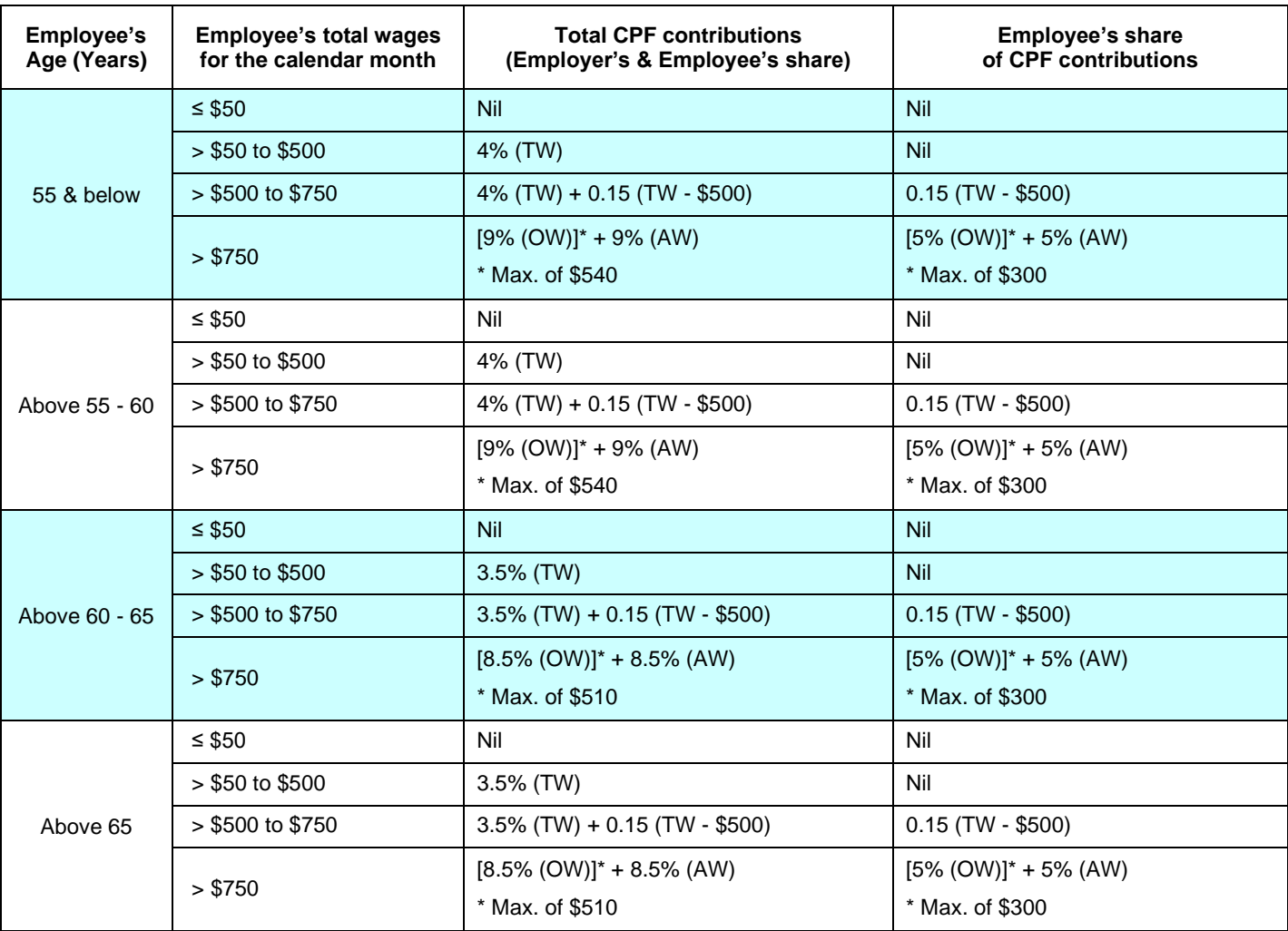

#### **Notes:**

OW: Ordinary Wages (capped at OW Ceiling of \$6,000)

AW: Additional Wages

TW: Total Wages = OW + AW

Steps to compute CPF contribution:

- 1) Compute the total CPF contribution (rounded to the nearest dollar). Cents should be dropped for an amount less than 50 cents. An amount of 50 cents and above should be treated as an additional dollar.
- 2) Compute the employee's share of CPF contribution (cents should be dropped).
- 3) Employer's share = Total contribution Employee's share

## **CPF Contribution Rate (From 1 January 2016) Table for Private Sector / Non-Pensionable Employees (Statutory Bodies & Aided Schools) For Singapore Permanent Residents (SPR) during 2nd year of SPR status under Graduated contribution rates (G/G)**

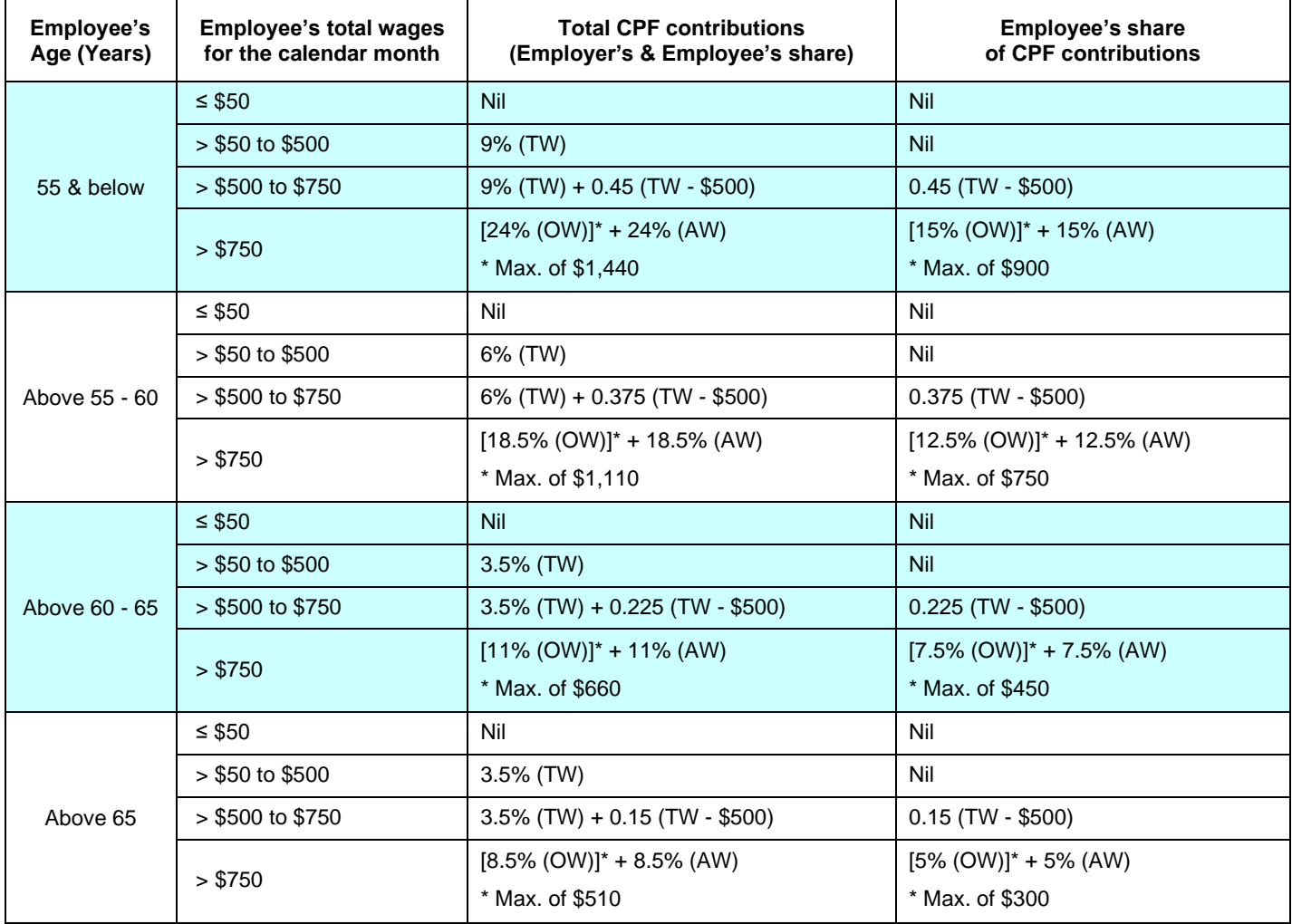

#### **Notes:**

OW: Ordinary Wages (capped at OW Ceiling of \$6,000)

AW: Additional Wages

TW: Total Wages =  $OW + AW$ 

Steps to compute CPF contribution:

- 1) Compute the total CPF contribution (rounded to the nearest dollar). Cents should be dropped for an amount less than 50 cents. An amount of 50 cents and above should be treated as an additional dollar.
- 2) Compute the employee's share of CPF contribution (cents should be dropped).
- 3) Employer's share = Total contribution Employee's share

# **CPF Contribution Rate (From 1 January 2016) Table for Private Sector / Non-Pensionable Employees (Ministries, Statutory Bodies & Aided Schools)**

## **For Singapore Permanent Residents (SPR) during 1st year of SPR status under Full Employer & Graduated Employee contribution rates (F/G)**

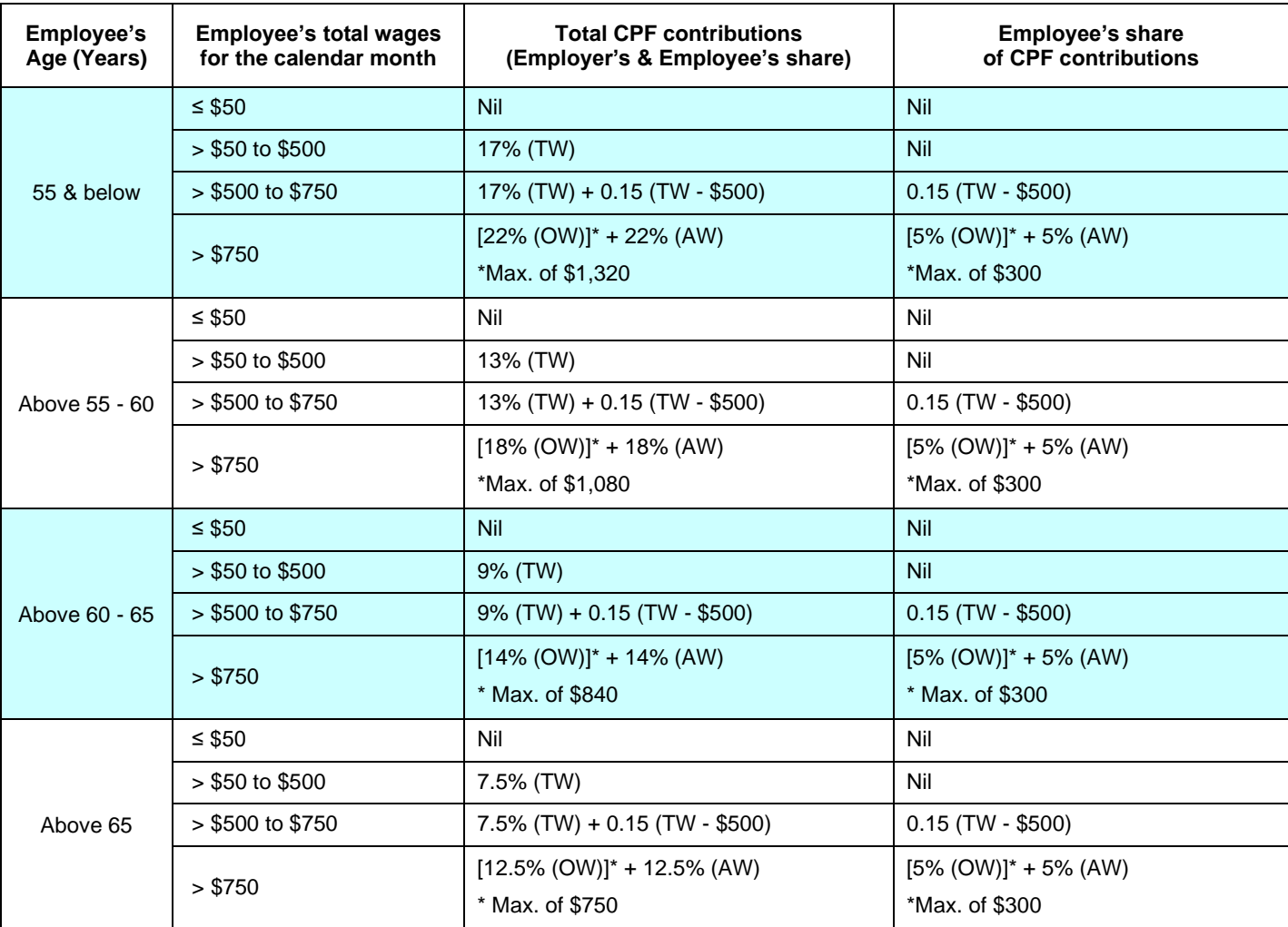

## **Notes:**

OW: Ordinary Wages (capped at OW Ceiling of \$6,000)

AW: Additional Wages

TW: Total Wages = OW + AW

Steps to compute CPF contribution:

- 1) Compute the total CPF contribution (rounded to the nearest dollar). Cents should be dropped for an amount less than 50 cents. An amount of 50 cents and above should be treated as an additional dollar.
- 2) Compute the employee's share of CPF contribution (cents should be dropped).
- 3) Employer's share = Total contribution Employee's share

These rates are only applicable to employees of Private Sector, Statutory Bodies and Aided Schools after CPF Board approves the joint application by an employer and his 1st year SPR employee to contribute to CPF at higher rates. If an employer and employee have jointly applied to pay at the full rates for both employer and employee, please refer to **Table 1** above for the rates.

#### **CPF Contribution Rate (From 1 January 2016) Table for Private Sector / Non-Pensionable Employees (Ministries, Statutory Bodies & Aided Schools) For Singapore Permanent Residents (SPR) during 2nd year of SPR status under Full Employer & Graduated Employee contribution rates (F/G)**

**Employee's Age (Years) Employee's total wages for the calendar month Total CPF contributions (Employer's & Employee's share) Employee's share of CPF contributions** 55 & below ≤ \$50 Nil Nil > \$50 to \$500 17% (TW) 200 17% (TW) > \$500 to \$750 17% (TW) + 0.45 (TW - \$500) 0.45 (TW - \$500)  $> $750$  $[32\% (OW)]$ \* + 32% (AW) \* Max. of \$1,920  $[15\% (OW)]$ \* + 15% (AW) \* Max. of \$900 Above 55 - 60 ≤ \$50 Nil Nil  $> $50 \text{ to } $500$   $13\%$  (TW) Nil > \$500 to \$750 13% (TW) + 0.375 (TW - \$500) 0.375 (TW - \$500)  $> $750$  $[25.5\% (OW)]$ \* + 25.5% (AW) \* Max. of \$1,530  $[12.5\% (OW)]$ \* + 12.5% (AW) \* Max. of \$750 Above 60 - 65 ≤ \$50 Nil Nil  $> $50$  to  $$500$   $|$  9% (TW)  $|$  Nil > \$500 to \$750 9% (TW) + 0.225 (TW - \$500) 0.225 (TW - \$500) > \$750  $[16.5\% (OW)]$ \* + 16.5% (AW) \* Max. of \$990  $[7.5\% (OW)]^* + 7.5\% (AW)$ \* Max. of \$450 Above 65 ≤ \$50 Nil Nil  $>$  \$50 to \$500  $\vert$  7.5% (TW) > \$500 to \$750 7.5% (TW) + 0.15 (TW - \$500) 0.15 (TW - \$500) > \$750  $[12.5\% (OW)]$ \* + 12.5% (AW) \* Max. of \$750  $[5\% (OW)]^* + 5\% (AW)$ \* Max. of \$300

**Notes:**

OW: Ordinary Wages (capped at OW Ceiling of \$6,000)

AW: Additional Wages

TW: Total Wages = OW + AW

Steps to compute CPF contribution:

- 1) Compute the total CPF contribution (rounded to the nearest dollar). Cents should be dropped for an amount less than 50 cents. An amount of 50 cents and above should be treated as an additional dollar.
- 2) Compute the employee's share of CPF contribution (cents should be dropped).
- 3) Employer's share = Total contribution Employee's share

These rates are only applicable to employees of Private Sector, Statutory Bodies and Aided Schools after CPF Board approves the joint application by an employer and his 2nd year SPR employee to contribute to CPF at higher rates. If an employer and employee have jointly applied to pay at the full rates for both employer and employee, please refer to **Table 1** above for the rates.